異なるカタログファイルで再解析を行う

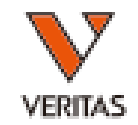

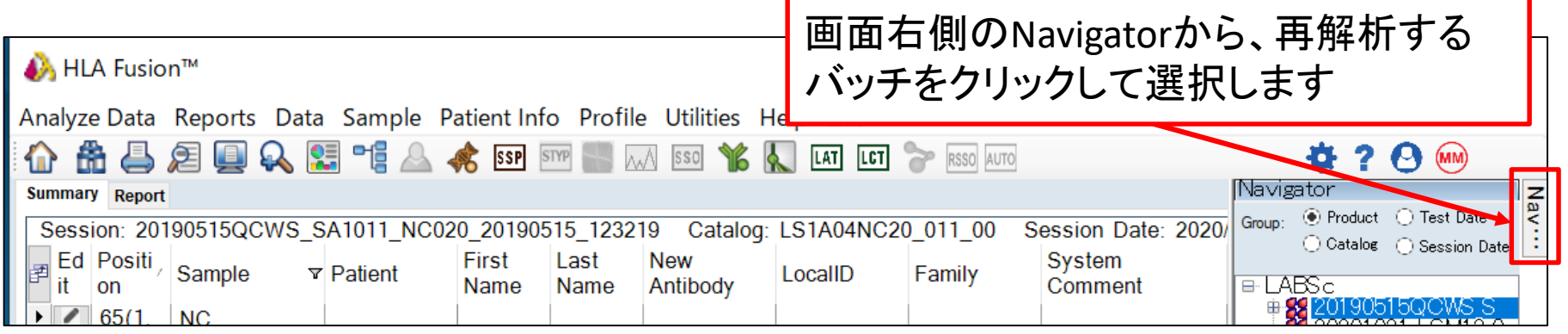

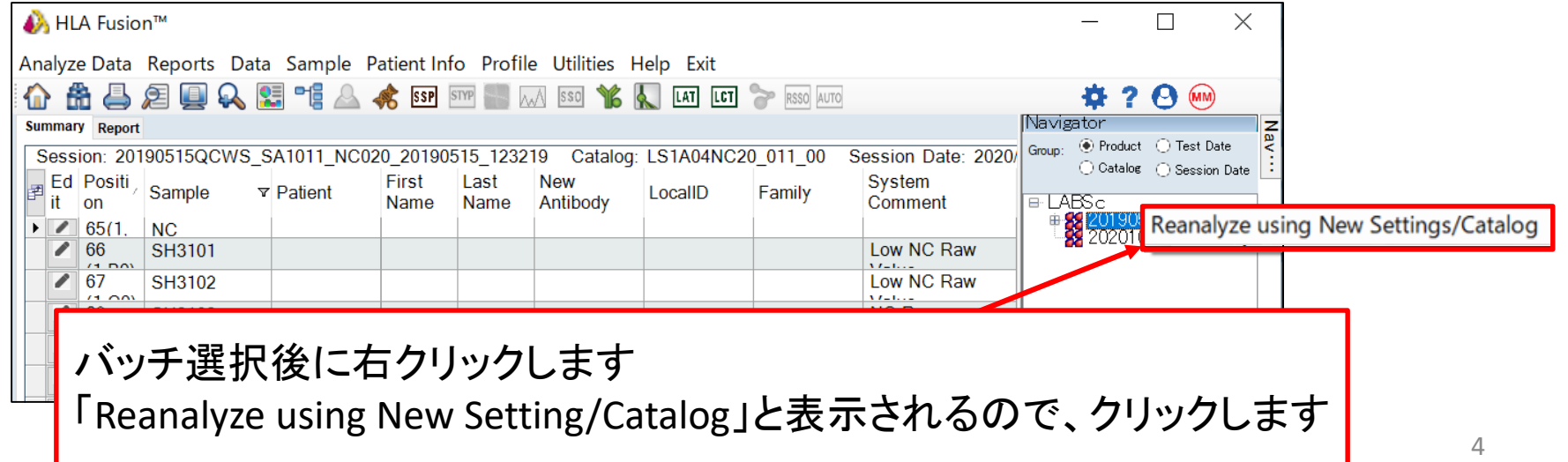

異なるカタログファイルで再解析を行う

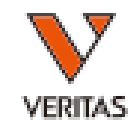

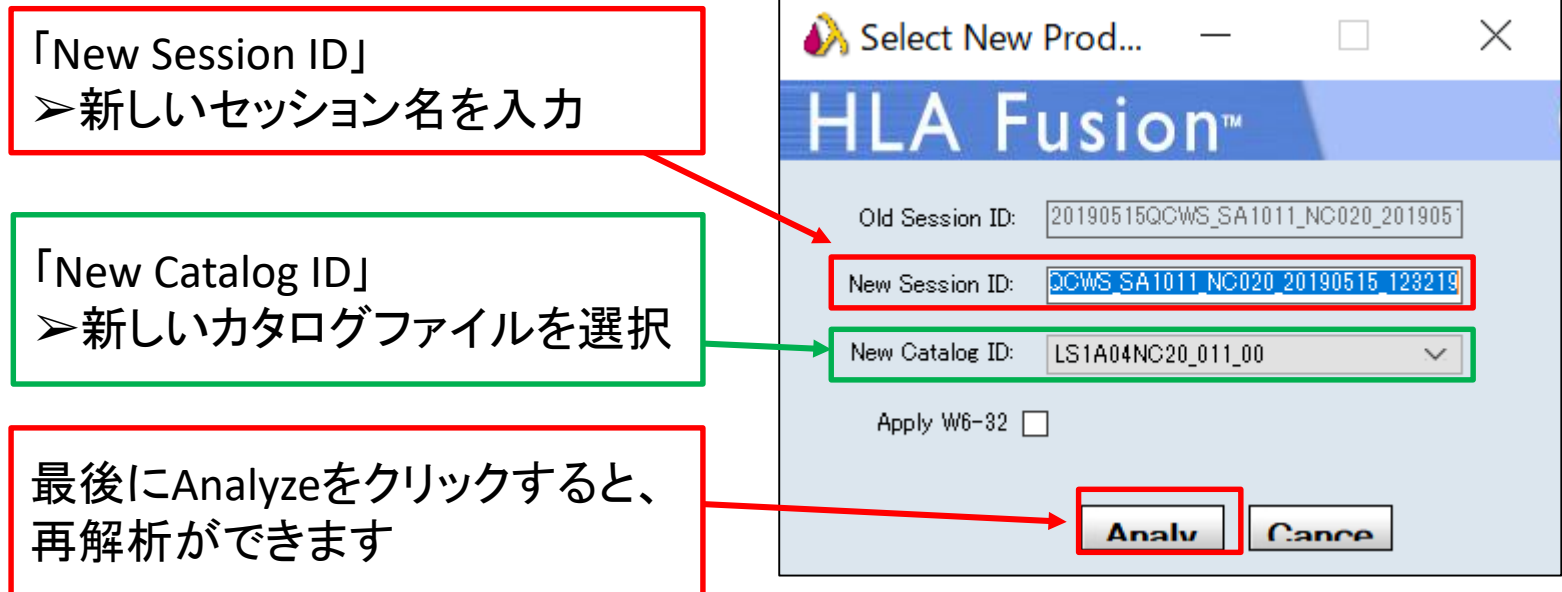

- セッション名は必ず変更してください
	- セッション名を変更しない場合、再解析ができま せん